# Package 'HDclassif'

November 19, 2019

<span id="page-0-0"></span>Encoding UTF-8 Type Package Title High Dimensional Supervised Classification and Clustering Version 2.2.0 Depends grDevices, utils, graphics, stats, MASS Imports rARPACK Author Laurent Berge, Charles Bouveyron and Stephane Girard Maintainer Laurent Berge <laurent.berge@uni.lu> Description Discriminant analysis and data clustering methods for high dimensional data, based on the assumption that high-dimensional data live in different subspaces with low dimensionality proposing a new parametrization of the Gaussian mixture model which combines the ideas of dimension reduction and constraints on the model. License GPL-2 LazyLoad yes ZipData no

RoxygenNote 6.1.1

NeedsCompilation no

Repository CRAN

Date/Publication 2019-11-19 18:20:06 UTC

# R topics documented:

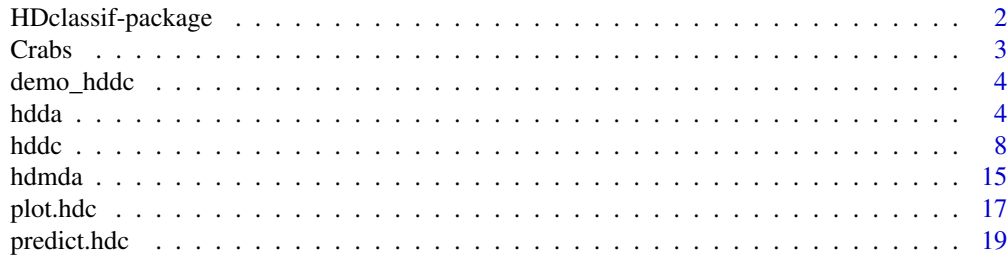

<span id="page-1-0"></span>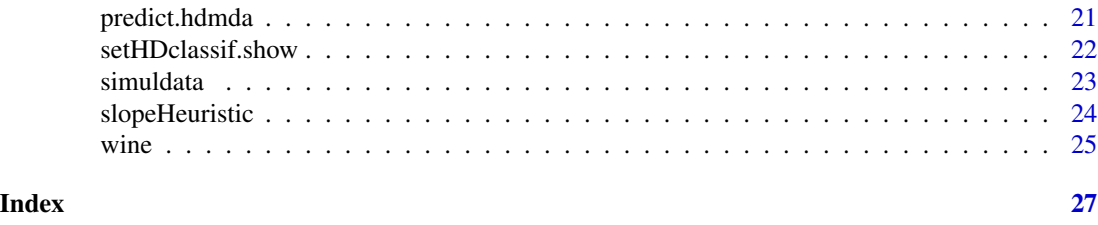

HDclassif-package *High Dimensional Discriminant Analysis and Data Clustering*

# Description

Disciminant analysis and data clustering methods for high dimensional data, based on the asumption that high-dimensional data live in different subspaces with low dimensionality, proposing a new parametrization of the Gaussian mixture model which combines the ideas of dimension reduction and constraints on the model.

# Details

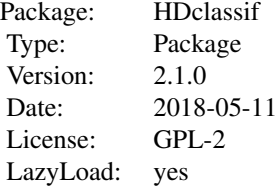

This package is used to make efficient supervised and unsupervised classification with high dimensional data. The supervised method uses the *hdda* function to get the data parameters and the *predict* function to realise the class prediction of a dataset. The unsupervised method is implemented in the hddc function, and once the parameters are estimated, the predict gives the class prediction of other datasets. The method used in the hddc is based on the Expectation - Maximisation algorithm.

#### Author(s)

Laurent Berge, Charles Bouveyron and Stephane Girard

Maintainer: Laurent Berge <laurent.berge at uni.lu>

#### References

Bouveyron, C. Girard, S. and Schmid, C. (2007) "High Dimensional Discriminant Analysis", *Communications in Statistics: Theory and Methods*, vol. 36 (14), pp. 2607–2623

Bouveyron, C. Girard, S. and Schmid, C. (2007) "High-Dimensional Data Clustering", *Computational Statistics and Data Analysis*, vol. 52 (1), pp. 502–519

#### <span id="page-2-0"></span>Crabs 3

Berge, L. Bouveyron, C. and Girard, S. (2012) "HDclassif: An R Package for Model-Based Clustering and Discriminant Analysis of High-Dimensional Data", *Journal of Statistical Software*, 46(6), 1–29, url: <http://www.jstatsoft.org/v46/i06/>

Crabs *Morphological Measurements on Leptograpsus Crabs.*

# Description

The Crabs data frame has 200 rows and 6 columns, describing 5 morphological measurements on 50 crabs each of two colour forms and both sexes, of the species Leptograspus Variegatus collected at Fremantle, W. Australia.

#### Usage

data(Crabs)

# Format

A data frame with 200 observations on the following 6 variables.

- class Type of the crabs: the first character represents the species "B" or "O" for blue or orange-, the second represents the sex -"M" or "F" for male or female-.
- FL Frontal lob size (mm).
- RW Rear width (mm).
- CL Carapace length (mm).
- CW Carapace width (mm).
- BD Body depth (mm).

#### Details

This dataset can also be found in the MASS package, the unique difference is the class vector which is easier to use here.

# Source

Campbell, N. A. and Mahon, R. J. (1974) "A multivariate study of variation on two species of rock crab of genus Leptograspus", *Australian Journal of Zoology*, 22, 417–425.

## References

Venables, W. N. and Ripley, B. D. (2002) "Modern Applied Statistics with S". Fourth edition. Springer.

#### <span id="page-3-0"></span>Description

This demonstration uses a PCA on the first two principal axis of the Crabs dataset -that can be found in the package- to show the clustering process of HDDC. At each step of the clustering, the means and directions are shown by, respectively, points and lines. This function should only be used in demo(hddc).

#### Usage

demo\_hddc()

#### Value

The plots of the clustering process.

#### Note

The algorithm and the initialization are interactively chosen.

#### Author(s)

Laurent Berge, Charles Bouveyron and Stephane Girard

# See Also

[hddc](#page-7-1).

<span id="page-3-1"></span>hdda *High Dimensional Discriminant Analysis*

#### Description

HDDA is a model-based discriminant analysis method assuming each class of the dataset live in a proper Gaussian subspace which is much smaller than the original one, the hdda.learn function calculates the parameters of each subspace in order to predict the class of new observation of this kind.

# Usage

```
hdda(data, cls, model = "AkjBkQkDk", graph = FALSE,
  d_select = "Cattell", threshold = 0.2, com_dim = NULL,
  show = getHDclassif.show(), scaling = FALSE, cv.dim = 1:10,
  cv.threshold = c(0.001, 0.005, 0.05, 1:9 * 0.1), cv.vfold = 10,
 LOO = FALSE, noise.ctrl = 1e-08, d)
```
#### <span id="page-4-0"></span>hdda 5

# Arguments

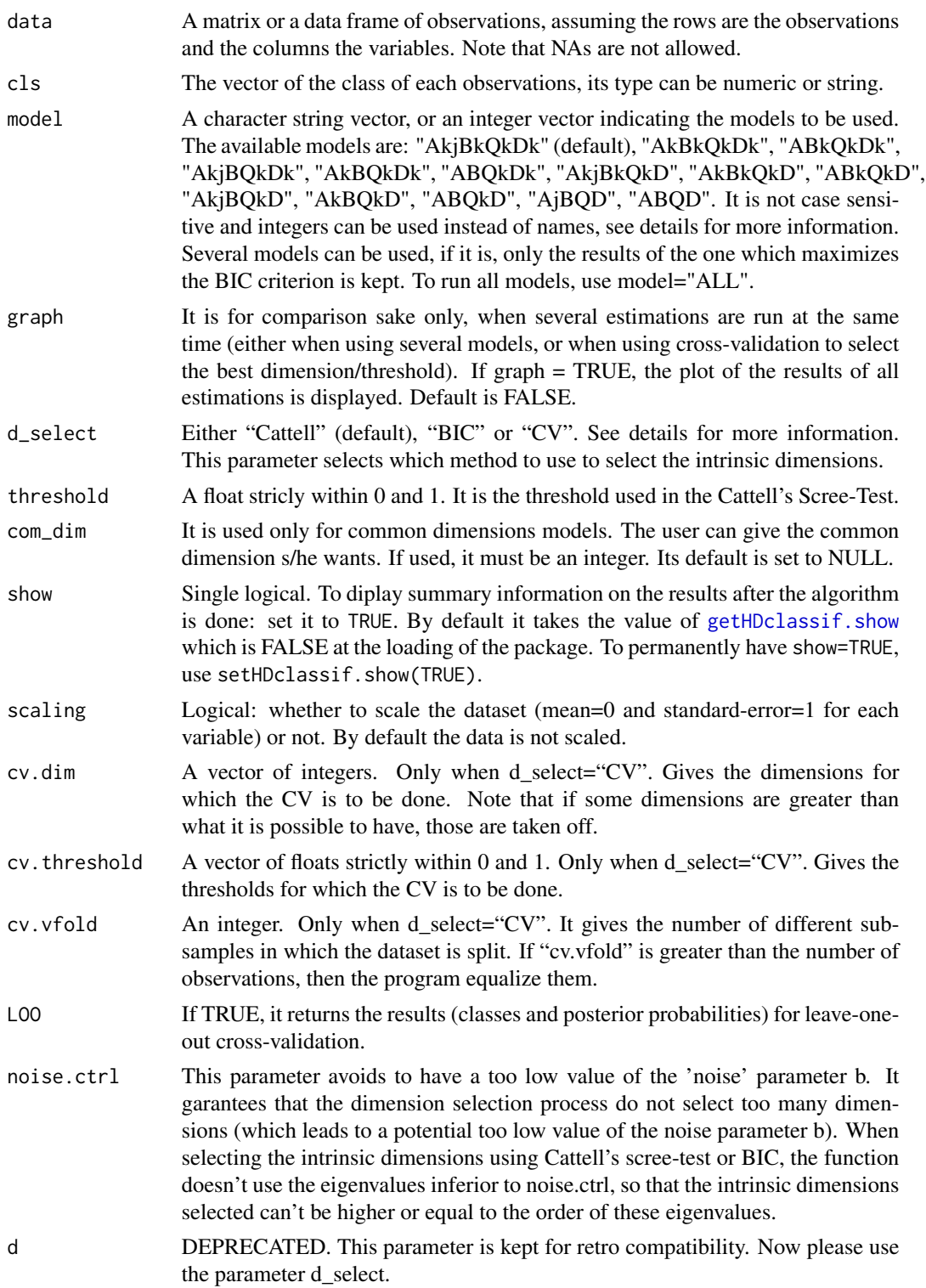

#### Details

Some information on the signification of the model names:

- Akj are the parameters of the classes subspaces: if Akj: each class has its parameters and there is one parameter for each dimension
	- if Ak: the classes have different parameters but there is only one per class
	- if Aj: all the classes have the same parameters for each dimension (it's a particular case with a common orientation matrix)
	- if A: all classes have the same one parameter
- Bk are the noises of the classes subspaces: If Bk: each class has its proper noise
	- if B: all classes have the same noise
- **Qk is the orientation matrix of each class:**  $\cdot$  if Qk: all classes have its proper orientation matrix
	- if Q: all classes have the same orientation matrix
- Dk is the intrinsic dimension of each class:  $\bullet$  if Dk: the dimensions are free and proper to each class
	- if D: the dimension is common to all classes

The model "all" will compute all the models, give their BIC and keep the model with the highest BIC value. Instead of writing the model names, they can also be specified using an integer. 1 represents the most general model ("AkjBkQkDk") while 14 is the most constrained ("ABQD"), the others number/name matching are given below. Note also that several models can be run at once, by using a vector of models (e.g. model =  $c("AKBKQKD", "AKJBQKDK", "AJBQD")$  is equivalent to model =  $c(8,4,13)$ ; to run the 6 first models, use model=1:6). If all the models are to be run, model="all" is faster than model=1:14.

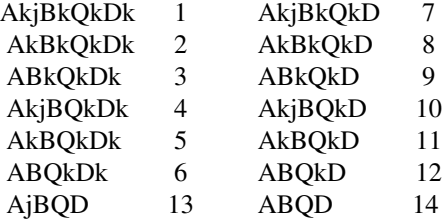

The parameter d, is used to select the intrinsic dimensions of the subclasses. Here are his definictions:

- "Cattell": The Cattell's scree-test is used to gather the intrinsic dimension of each class. If the model is of common dimension (models 7 to 14), the scree-test is done on the covariance matrix of the whole dataset.
- "BIC": The intrinsic dimensions are selected with the BIC criterion. See Bouveyron *et al.* (2010) for a discussion of this topic. For common dimension models, the procedure is done on the covariance matrix of the whole dataset.
- "CV": A V-fold cross-validation (CV) can be done in order to select the best threshold (for all models) or the best common dimensions (models 7 to 14). The V-fold cross-validation is done for each dimension (respectively threshold) in the argument "cv.dim" (resp. "cv.threshold"),

<span id="page-6-0"></span>hdda 7

then the dimension (resp. threshold) that gives the best good classification rate is kept. The dataset is split in "cv.vfold" (default is 10) *random* subsamples, then CV is done for each sample: each of them is used as validation data while the remaining data is used as training data. For sure, if "cv.vfold" equals the number of observations, then this CV is equivalent to a leave-one-out.

# Value

hdda returns an 'hdc' object; it's a list containing:

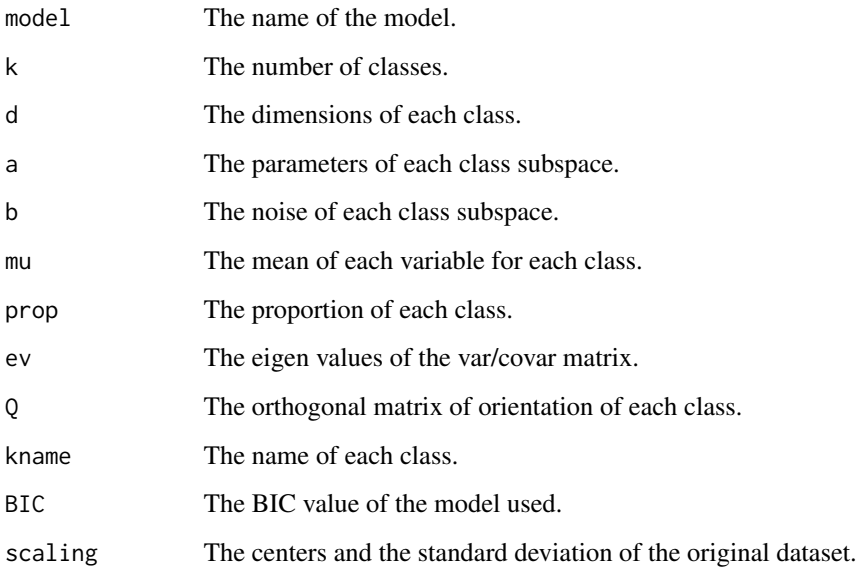

# Author(s)

Laurent Berge, Charles Bouveyron and Stephane Girard

# References

Bouveyron, C. Girard, S. and Schmid, C. (2007) "High Dimensional Discriminant Analysis", *Communications in Statistics: Theory and Methods*, vol. 36 (14), pp. 2607–2623

Bouveyron, C. Celeux, G. and Girard, S. (2010) "Intrinsic dimension estimation by maximum likelihood in probabilistic PCA", Technical Report 440372, Universite Paris 1 Pantheon-Sorbonne

Berge, L. Bouveyron, C. and Girard, S. (2012) "HDclassif: An R Package for Model-Based Clustering and Discriminant Analysis of High-Dimensional Data", *Journal of Statistical Software*, 46(6), 1–29, url: <http://www.jstatsoft.org/v46/i06/>

# See Also

[hddc](#page-7-1), [predict.hdc](#page-18-1), [plot.hdc](#page-16-1)

#### Examples

```
# Example 1:
data<-simuldata(1000, 1000, 50, K=5)
X <- data$X
clx <- data$clx
Y <- data$Y
cly <- data$cly
# we get the HDDA parameters:
prms1 < - hdda(X, clx)cl1 <- predict(prms1, Y, cly)
# the class vector of Y estimated with HDDA:
cl1$class
# another model is used:
prms1 <- hdda(X, clx, model=12)
#model=12 is equivalent to model="ABQkD"
cl1 <- predict(prms1, Y, cly)
# Example 2:
data(wine)
a \leftarrow wine[,-1]
z \le wine[,1]
prms2 <- hdda(a, z, model='all', scaling=TRUE, d_select="bic", graph=TRUE)
cl2 <- predict(prms2, a, z)
# getting the best dimension
# using a common dimension model
# we do LOO-CV using cv.vfold=nrow(a)
prms3 <- hdda(a, z, model="akjbkqkd", d_select="CV", cv.vfold=nrow(a), scaling=TRUE, graph=TRUE)
cl3 <- predict(prms3, a, z)
# Example 3:
# Validation with LOO
prms4 = hdda(a, z, LOO=TRUE, scaling=TRUE)
sum(prms4$class==z) / length(z)
```
<span id="page-7-1"></span>hddc *High Dimensional Data Clustering*

# Description

HDDC is a model-based clustering method. It is based on the Gaussian Mixture Model and on the idea that the data lives in subspaces with a lower dimension than the dimension of the original space. It uses the Expectation - Maximisation algorithm to estimate the parameters of the model.

<span id="page-7-0"></span>

hddc 9 yr 1990 a 1990 a 1990 a 1990 a 1990 a 1990 a 1990 a 1990 a 1990 a 1990 a 1990 a 1990 a 1990 a 1990 a 19

# Usage

```
hddc(data, K = 1:10, model = c("AkjBkQkDk"), threshold = 0.2,
 criterion = "bic", com_dim = NULL, itermax = 200, eps = 0.001,
  algo = "EM", d_select = "Cattell", init = "kmeans", init.vector,
  show = getHDclassif.show(), mini.nb = c(5, 10), scaling = FALSE,
 min.individuals = 2, noise.ctrl = 1e-08, mc.cores = 1,
 nb.rep = 1, keepAllRes = TRUE, kmeans.control = list(),
 d_{max} = 100, subset = Inf, d)
```
# Arguments

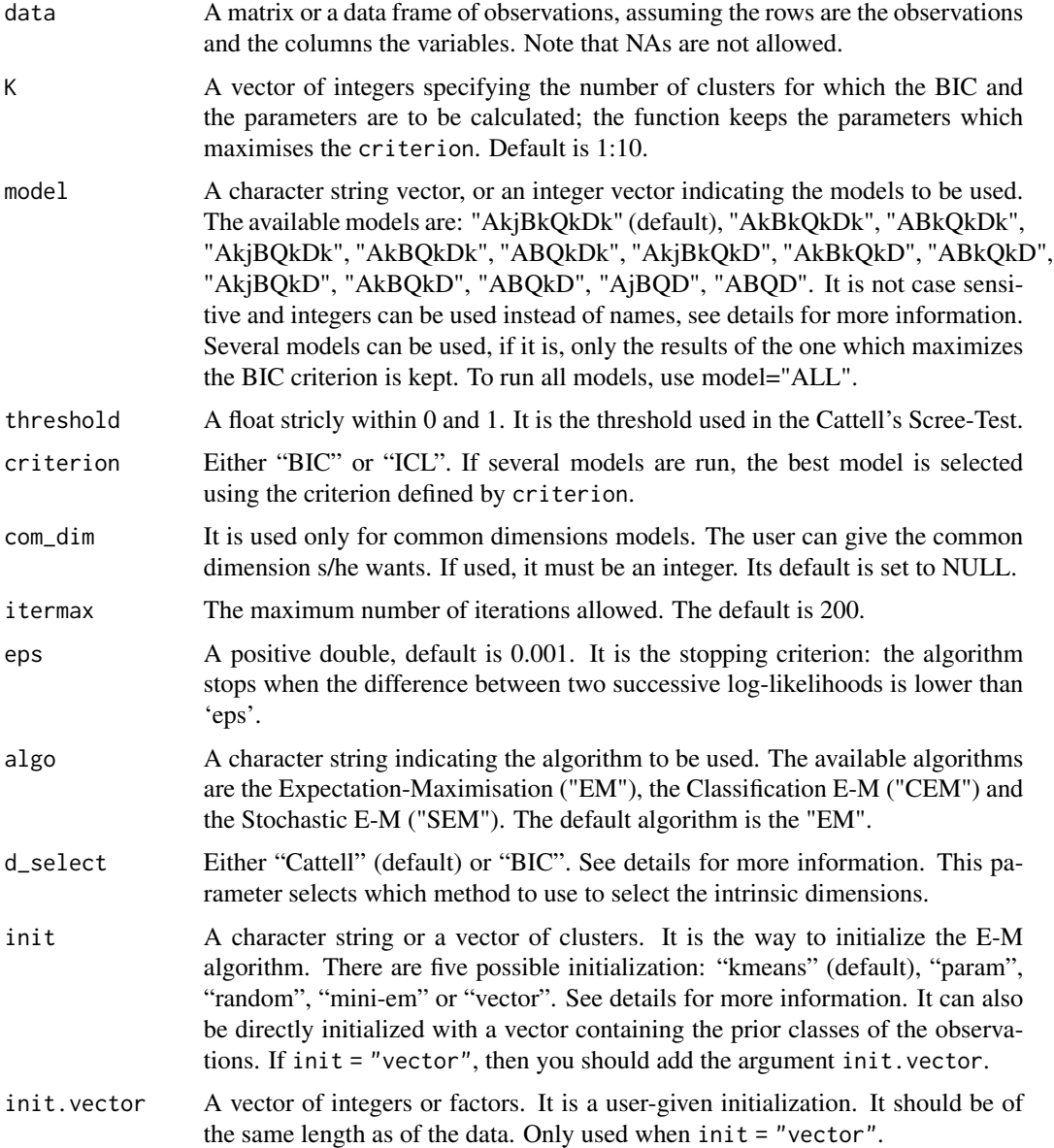

<span id="page-9-0"></span>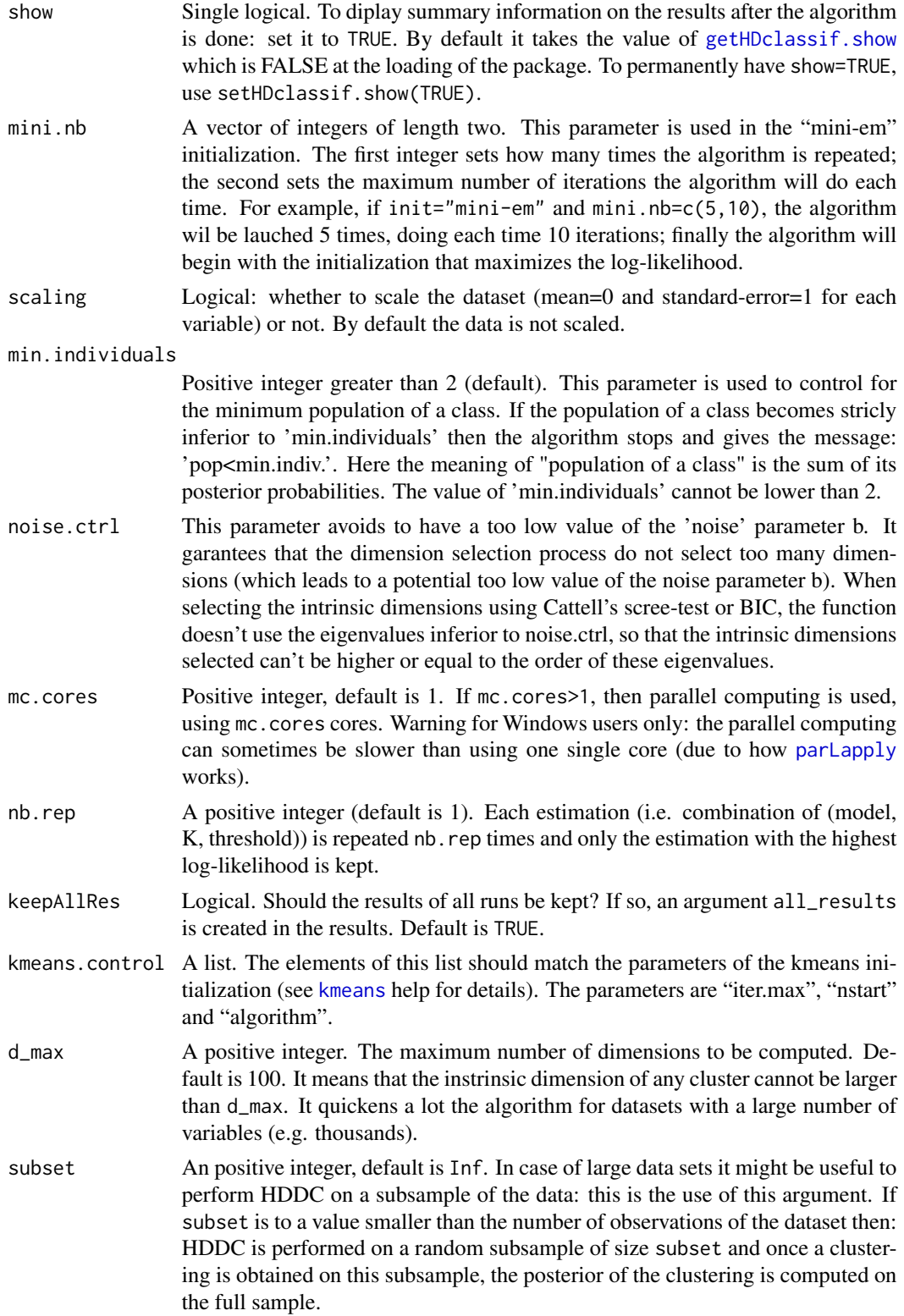

the parameter d select.

# Details

Some information on the signification of the model names:

- Akj are the parameters of the classes subspaces: if Akj: each class has its parameters and there is one parameter for each dimension
	- if Ak: the classes have different parameters but there is only one per class
	- if Aj: all the classes have the same parameters for each dimension (it's a particular case with a common orientation matrix)
	- if A: all classes have the same one parameter
- Bk are the noises of the classes subspaces: If Bk: each class has its proper noise
	- if B: all classes have the same noise
- **Qk is the orientation matrix of each class:**  $\cdot$  if Qk: all classes have its proper orientation matrix
	- if Q: all classes have the same orientation matrix
- Dk is the intrinsic dimension of each class:  $\cdot$  if Dk: the dimensions are free and proper to each class
	- if D: the dimension is common to all classes

The model "ALL" will compute all the models, give their BIC and keep the model with the highest BIC value. Instead of writing the model names, they can also be specified using an integer. 1 represents the most general model ("AkjBkQkDk") while 14 is the most constrained ("ABQD"), the others number/name matching are given below. Note also that several models can be run at once, by using a vector of models (e.g. model = c("AKBKQKD","AKJBQKDK","AJBQD") is equivalent to model =  $c(8,4,13)$ ; to run the 6 first models, use model=1:6). If all the models are to be run, model="all" is faster than model=1:14.

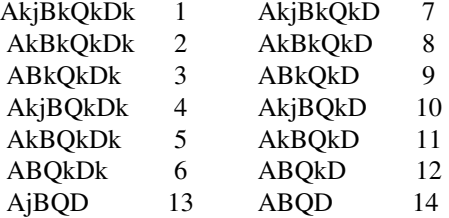

The parameter d\_select, is used to select the intrinsic dimensions of the subclasses. Here are its definitions:

- "Cattell": The Cattell's scree-test is used to gather the intrinsic dimension of each class. If the model is of common dimension (models 7 to 14), the scree-test is done on the covariance matrix of the whole dataset.
- "BIC": The intrinsic dimensions are selected with the BIC criterion. See Bouveyron *et al.* (2010) for a discussion of this topic. For common dimension models, the procedure is done on the covariance matrix of the whole dataset.

hddc 11 ann an 11 an 11 an 11 an 11 an 11 an 11 an 11 an 11 an 11 an 11 an 11 an 11 an 11 an 11 an 11 an 11 an 11 an 11 an 11 an 11 an 11 an 11 an 11 an 11 an 11 an 11 an 11 an 11 an 11 an 11 an 11 an 11 an 11 an 11 an 11

• Note that "Cattell" (resp. "BIC") can be abreviated to "C" (resp. "B") and that this argument is not case sensitive.

The different initializations are:

- "param": it is initialized with the parameters, the means being generated by a multivariate normal distribution and the covariance matrix being common to the whole sample
- "mini-em": it is an initialization strategy, the classes are randomly initialized and the E-M algorithm makes several iterations, this action is repetead a few times (the default is 5 iterations and 10 times), at the end, the initialization choosen is the one which maximise the log-likelihood (see mini.nb for more information about its parametrization)
- "random": the classes are randomly given using a multinomial distribution
- "kmeans": the classes are initialized using the kmeans function (with: algorithm="Hartigan-Wong"; nstart=4; iter.max=50); note that the user can use his own arguments for kmeans using the dotdot-dot argument
- A prior class vector: It can also be directly initialized with a vector containing the prior classes of the observations. To do so use init="vector" and provide the vector in the argument init.vector.

The BIC criterion used in this function is to be maximized and is defined as 2\*LL-k\*log(n) where LL is the log-likelihood, k is the number of parameters and n is the number of observations.

# Value

hddc returns an 'hdc' object; it's a list containing:

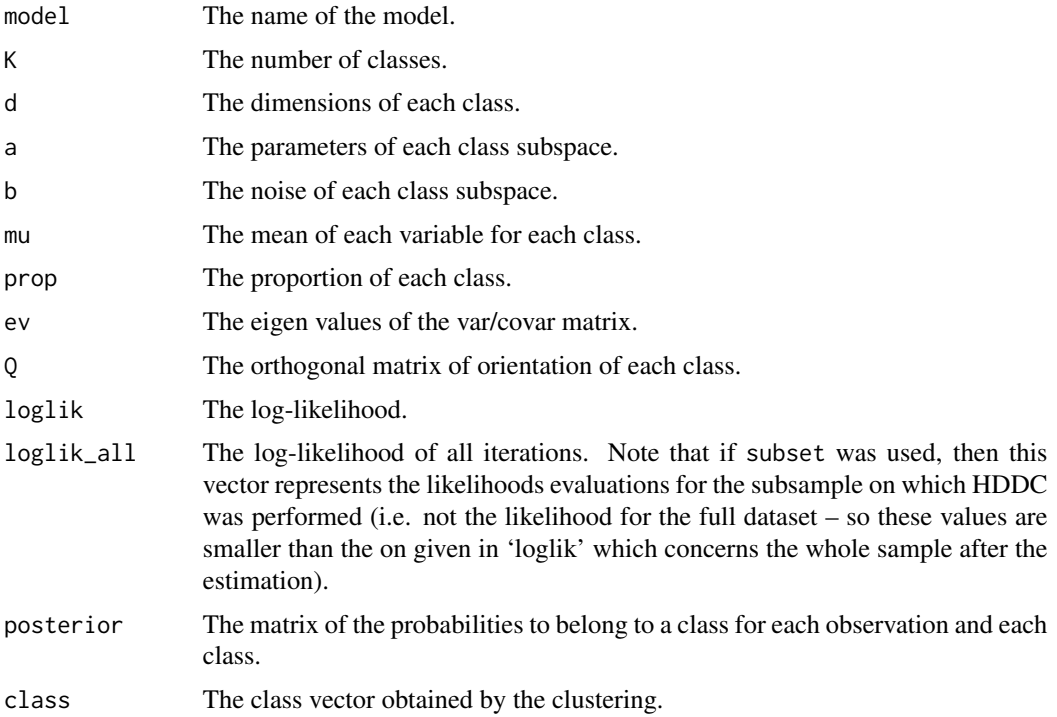

<span id="page-12-0"></span>hddc 13

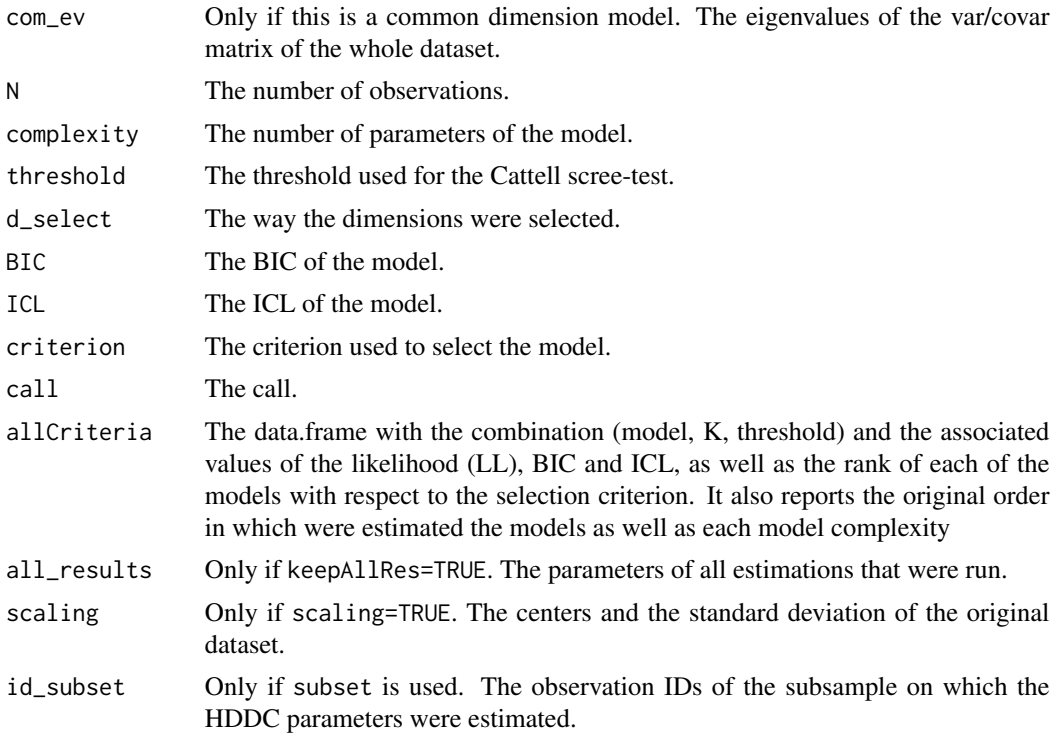

# Author(s)

Laurent Berge, Charles Bouveyron and Stephane Girard

# References

Bouveyron, C. Girard, S. and Schmid, C. (2007) "High-Dimensional Data Clustering", *Computational Statistics and Data Analysis*, vol. 52 (1), pp. 502–519

Berge, L. Bouveyron, C. and Girard, S. (2012) "HDclassif: An R Package for Model-Based Clustering and Discriminant Analysis of High-Dimensional Data", *Journal of Statistical Software*, 46(6), 1–29, url: <http://www.jstatsoft.org/v46/i06/>

# See Also

[hdda](#page-3-1), [predict.hdc](#page-18-1), [plot.hdc](#page-16-1).

# Examples

```
# Example 1:
data <- simuldata(1000, 1000, 50)
X <- data$X
clx <- data$clx
Y <- data$Y
cly <- data$cly
```
#clustering of the simulated dataset:

```
prms1 <- hddc(X, K=3, algo="CEM", init='param')
#class vector obtained by the clustering:
prms1$class
#We can look at the adjusted rand index to assess the goodness of fit
res1 <- predict(prms1, X, clx)
res2 <- predict(prms1, Y)
#the class predicted using hddc parameters on the test dataset:
res2$class
# Example 2:
data(Crabs)
# clustering of the Crabs dataset:
prms3 <- hddc(Crabs[,-1], K=4, algo="EM", init='mini-em')
res3 <- predict(prms3, Crabs[,-1], Crabs[,1])
# another example using the Crabs dataset
prms4 <- hddc(Crabs[,-1], K=1:8, model=c(1,2,7,9))
# model=c(1,2,7,9) is equivalent to:
# model=c("AKJBKQKDK","AKBKQKDK","AKJBKQKD"#' ,"ABKQKD")
res4 <- predict(prms4, Crabs[,-1], Crabs[,1])
# PARALLEL COMPUTING
## Not run:
# Same example but with Parallel Computing => platform specific
# (slower for Windows users)
# To enable it, just use the argument 'mc.cores'
prms5 <- hddc(Crabs[,-1], K=1:8, model=c(1,2,7,9), mc.cores=2)
## End(Not run)
# LARGE DATASETS
# Assume you have a very large data set
# => you can use the argument 'subset' to obtain quick results:
## Not run:
# we take a subset of 10000 observations and run hddc
# once the classification is done, the posterior is computed
# on the full data
prms = hddc(bigData, subset = 10000)
# You obtain a much faster (although less precise)
# classification of the full dataset:
table(prms$class)
```
## End(Not run)

<span id="page-14-1"></span><span id="page-14-0"></span>

# Description

HD-MDA implements mixture discriminant analysis (MDA, Hastie & Tibshirani, 1996) with HD Gaussians instead of full Gaussians. Each class is assumed to be made of several class-specific groups in which the data live in low-dimensional subspaces. From a technical point of view, a clustering is done using [hddc](#page-7-1) in each class.

#### Usage

```
hdmda(X,cls,K=1:10,model='AkjBkQkDk',show=FALSE,...)
```
#### Arguments

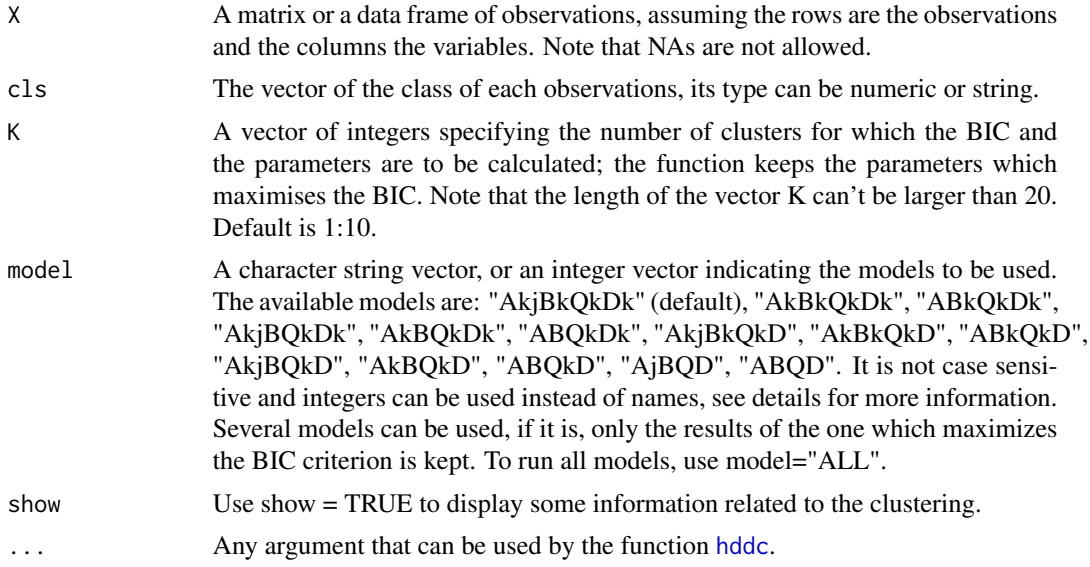

#### Details

Some information on the signification of the model names:

- Akj are the parameters of the classes subspaces: if Akj: each class has its parameters and there is one parameter for each dimension
	- if Ak: the classes have different parameters but there is only one per class
	- if Aj: all the classes have the same parameters for each dimension (it's a particular case with a common orientation matrix)
	- if A: all classes have the same one parameter

Bk are the noises of the classes subspaces: • If Bk: each class has its proper noise

• if B: all classes have the same noise

- **Qk is the orientation matrix of each class:**  $\bullet$  if Qk: all classes have its proper orientation matrix
	- if Q: all classes have the same orientation matrix
- Dk is the intrinsic dimension of each class:  $\cdot$  if Dk: the dimensions are free and proper to each class
	- if D: the dimension is common to all classes

The model "all" will compute all the models, give their BIC and keep the model with the highest BIC value. Instead of writing the model names, they can also be specified using an integer. 1 represents the most general model ("AkjBkQkDk") while 14 is the most constrained ("ABQD"), the others number/name matching are given below:

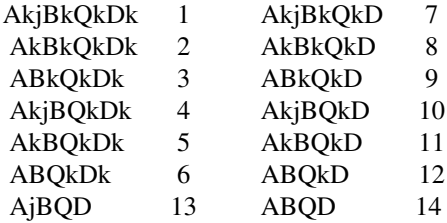

# Value

hdmda returns an 'hdmda' object which is a list containing:

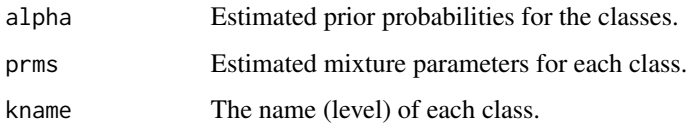

#### Author(s)

Laurent Berge, Charles Bouveyron and Stephane Girard

#### References

C. Bouveyron and C. Brunet (2014), "Model-based clustering of high-dimensional data: A review", Computational Statistics and Data Analysis, vol. 71, pp. 52-78.

Bouveyron, C. Girard, S. and Schmid, C. (2007), "High Dimensional Discriminant Analysis", Communications in Statistics: Theory and Methods, vol. 36 (14), pp. 2607-2623.

Bouveyron, C. Celeux, G. and Girard, S. (2011), "Intrinsic dimension estimation by maximum likelihood in probabilistic PCA", Pattern Recognition Letters, vol. 32 (14), pp. 1706-1713.

Berge, L. Bouveyron, C. and Girard, S. (2012), "HDclassif: An R Package for Model-Based Clustering and Discriminant Analysis of High-Dimensional Data", Journal of Statistical Software, 46(6), pp. 1-29, url: <http://www.jstatsoft.org/v46/i06/>.

Hastie, T., & Tibshirani, R. (1996), "Discriminant analysis by Gaussian mixtures", Journal of the Royal Statistical Society, Series B (Methodological), pp. 155-176.

#### <span id="page-16-0"></span>plot.hdc 17

# See Also

[hdda](#page-3-1), [hddc](#page-7-1)

# Examples

```
# Load the Wine data set
data(wine)
cls = wine[,1]; X = scale(wine[, -1])# A simple use...
out = hdmda(X[1:100,],cls[1:100])
res = predict(out,X[101:nrow(X),])# Comparison between hdmda and hdda in a CV setup
set.seed(123); nb = 10; Err = matrix(NA, 2, nb)for (i in 1:nb){
  cat('.')
  test = sample(nrow(X),50)out0 = lda(X[-test,],cls[-test])
  res0 = predict(out0,X[test,])Err[1,i] = sum(res0$class != cls[test]) / length(test)
  out = hdmda(X[-test,],cls[-test],K=1:3,model="AKJBQKDK")
  res = predict(out,X[test,])
  Err[2,i] = sum(res$class != cls[test]) / length(test)
}
cat('\n')
boxplot(t(Err),names=c('LDA','HD-MDA'),col=2:3,ylab="CV classifciation error",
  main='CV classifciation error on Wine data')
```
<span id="page-16-1"></span>plot.hdc *Cattell's Scree-Test for 'hdc' class objects.*

#### Description

This function plots Cattell's scree-test or the BIC selection, using parameters coming from hdda or hddc functions.

# Usage

```
## S3 method for class 'hdc'
plot(x, method = NULL, threshold = NULL, noise.ctrl=1e-8, ...)
```
#### Arguments

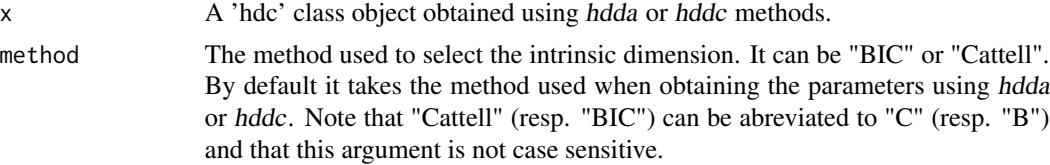

<span id="page-17-0"></span>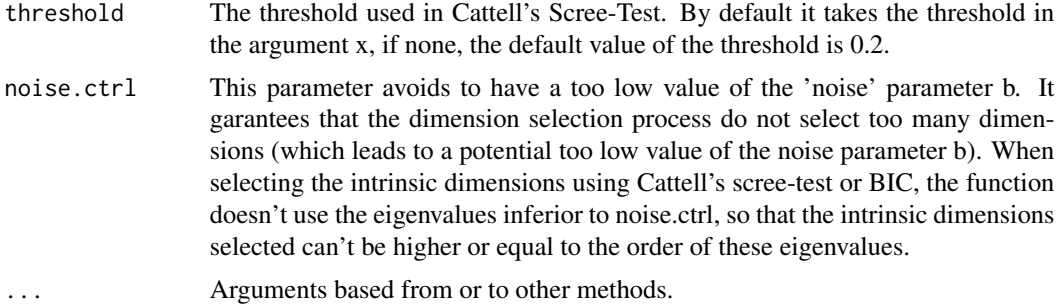

# Value

- If method = "Cattell" The plot of the eigen values and of the sequential differences of the eigen values. The dimension to retain is the one before the last fall of the eigenvalues' differences below the threshold.
- If method = "BIC" The BIC related to the dimension for each class. It stops after the first fall of the BIC.

# Author(s)

Laurent Berge, Charles Bouveyron and Stephane Girard

# References

Bouveyron, C. Girard, S. and Schmid, C. (2007) "High Dimensional Discriminant Analysis", *Communications in Statistics: Theory and Methods*, vol. 36 (14), pp. 2607–2623

Bouveyron, C. Girard, S. and Schmid, C. (2007) "High-Dimensional Data Clustering", *Computational Statistics and Data Analysis*, vol. 52 (1), pp. 502–519

Berge, L. Bouveyron, C. and Girard, S. (2012) "HDclassif: An R Package for Model-Based Clustering and Discriminant Analysis of High-Dimensional Data", *Journal of Statistical Software*, 46(6), 1–29, url: <http://www.jstatsoft.org/v46/i06/>

#### See Also

[hdda](#page-3-1), [hddc](#page-7-1), [predict.hdc](#page-18-1).

# Examples

```
# Example 1 :
data(wine)
a \leftarrow wine[,-1]
z \le wine[,1]
prms1 <- hdda(a, z, model="AkBkQkDk", scaling=TRUE, d_select="bic")
#the plot related to the selection that has been done: BIC
plot(prms1)
#it shows the plot of Cattell's scree-test, with a threshold of .3
```
# <span id="page-18-0"></span>predict.hdc 19

```
plot(prms1,"Cattell",0.3)
prms2 <- hdda(a, z, model="AkBkQkD", scaling=TRUE, d_select="cattell")
#the plot related to the selection that has been done: Cattell's scree-test
plot(prms2)
#the plot of the BIC
plot(prms2,"b")
```
<span id="page-18-1"></span>predict.hdc *Prediction method for 'hdc' class objects.*

# Description

This function computes the class prediction of a dataset with respect to the model-based supervised and unsupervised classification methods [hdda](#page-3-1) and [hddc](#page-7-1).

#### Usage

```
## S3 method for class 'hdc'
predict(object, data, cls = NULL, ...)
```
#### Arguments

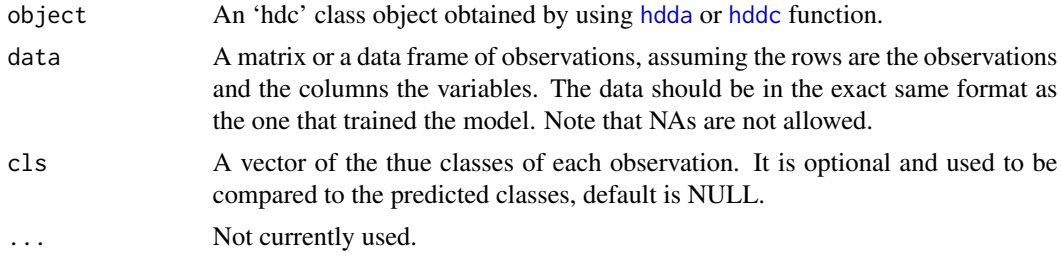

# Value

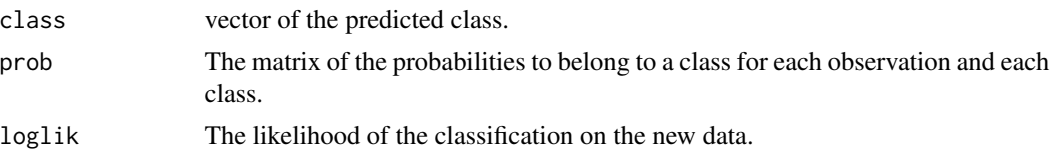

If the initial class vector is given to the argument 'cls' then the adjusted rand index (ARI) is also returned. Also the following object is returned:

ARI The confusion matrix of the classification.

#### Author(s)

Laurent Berge, Charles Bouveyron and Stephane Girard

# <span id="page-19-0"></span>References

Bouveyron, C. Girard, S. and Schmid, C. (2007) "High Dimensional Discriminant Analysis", *Communications in Statistics: Theory and Methods*, vol. 36 (14), pp. 2607–2623

Bouveyron, C. Girard, S. and Schmid, C. (2007) "High-Dimensional Data Clustering", *Computational Statistics and Data Analysis*, vol. 52 (1), pp. 502–519

Berge, L. Bouveyron, C. and Girard, S. (2012) "HDclassif: An R Package for Model-Based Clustering and Discriminant Analysis of High-Dimensional Data", *Journal of Statistical Software*, 46(6), 1–29, url: <http://www.jstatsoft.org/v46/i06/>

# See Also

The functions to do high dimensional classification [hdda](#page-3-1) or clustering [hddc](#page-7-1).

#### Examples

```
# Example 1:
data <- simuldata(1000, 1000, 50)
X <- data$X
clx <- data$clx
Y <- data$Y
cly <- data$cly
#clustering of the gaussian dataset:
prms1 <- hddc(X, K=3, algo="CEM", init='param')
#class vector obtained by the clustering:
prms1$class
# only to see the good classification rate and
# the Adjusted Rand Index:
res1 <- predict(prms1, X, clx)
res2 <- predict(prms1, Y)
#the class predicted using hddc parameters on the test dataset:
res2$class
# Example 2:
data(Crabs)
#clustering of the Crabs dataset:
```
prms3 <- hddc(Crabs[,-1], K=4, algo="EM", init='kmeans')

res3 <- predict(prms3, Crabs[,-1], Crabs[,1])

<span id="page-20-0"></span>

# Description

This function computes the class prediction of a dataset with respect to the model-based supervised classification method [hdmda](#page-14-1).

#### Usage

## S3 method for class 'hdmda' predict(object, X, ...)

#### Arguments

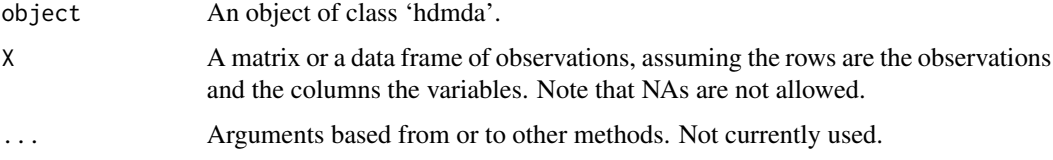

#### Value

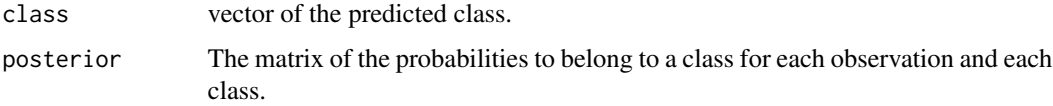

# Author(s)

Laurent Berge, Charles Bouveyron and Stephane Girard

#### References

C. Bouveyron and C. Brunet (2014), "Model-based clustering of high-dimensional data: A review", Computational Statistics and Data Analysis, vol. 71, pp. 52-78.

Bouveyron, C. Girard, S. and Schmid, C. (2007), "High Dimensional Discriminant Analysis", Communications in Statistics: Theory and Methods, vol. 36 (14), pp. 2607-2623.

Bouveyron, C. Celeux, G. and Girard, S. (2011), "Intrinsic dimension estimation by maximum likelihood in probabilistic PCA", Pattern Recognition Letters, vol. 32 (14), pp. 1706-1713.

Berge, L. Bouveyron, C. and Girard, S. (2012), "HDclassif: An R Package for Model-Based Clustering and Discriminant Analysis of High-Dimensional Data", Journal of Statistical Software, 46(6), pp. 1-29, url: <http://www.jstatsoft.org/v46/i06/>.

Hastie, T., & Tibshirani, R. (1996), "Discriminant analysis by Gaussian mixtures", Journal of the Royal Statistical Society, Series B (Methodological), pp. 155-176.

# See Also

[hdmda](#page-14-1)

#### Examples

```
# Load the Wine data set
data(wine)
cls = wine[,1]; X = scale(wine[, -1])# A simple use...
out = hdmda(X[1:100,],cls[1:100])
res = predict(out, X[101:nrow(X),])
```
setHDclassif.show *Sets/gets the default 'show' argument in HDDC and HDDA*

## <span id="page-21-1"></span>Description

Sets/gets the default value for 'show' argument in HDDC and HDDC. When TRUE then clustering information is returned at the end of the process.

# Usage

```
setHDclassif.show(show)
```
getHDclassif.show()

#### Arguments

show Single logical with default. Will specify the default value of the show argument in HDDA and HDDC.

#### Value

getHDclassif.show returns the default value.

# Examples

```
data(Crabs)
```

```
# clustering of the Crabs dataset:
prms <- hddc(Crabs[,-1], K=4)
# By default no information is displayed
# To show information:
prms < - hddc(Crabs[, -1], K=4, show = TRUE)# To set it permanently:
```
<span id="page-21-0"></span>

#### <span id="page-22-0"></span>simuldata 23

```
setHDclassif.show(TRUE)
prms <- hddc(Crabs[,-1], K=4)
# to disable it permanently:
setHDclassif.show(FALSE)
```
# simuldata *Gaussian Data Generation*

# Description

This function generates two datasets according to the model [AkBkQkDk] of the HDDA gaussian mixture model paramatrisation (see ref.).

# Usage

simuldata(nlearn, ntest,  $p$ ,  $K = 3$ ,  $prop = NULL$ ,  $d = NULL$ ,  $a = NULL$ ,  $b = NULL$ )

# Arguments

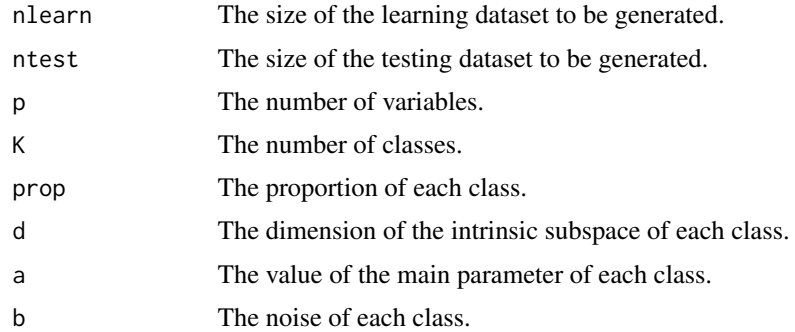

# Value

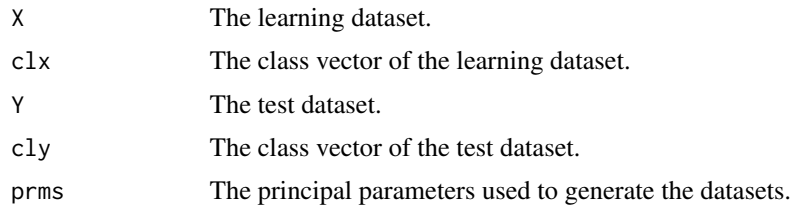

# Author(s)

Laurent Berge, Charles Bouveyron and Stephane Girard

## <span id="page-23-0"></span>References

Bouveyron, C. Girard, S. and Schmid, C. (2007) "High Dimensional Discriminant Analysis", *Communications in Statistics : Theory and Methods*, vol. 36(14), pp. 2607–2623

#### See Also

[hddc](#page-7-1), [hdda](#page-3-1).

# Examples

```
data <- simuldata(500, 1000, 50, K=5, prop=c(0.2,0.25,0.25,0.15,0.15))
X <- data$X
clx <- data$clx
f \leftarrow hdda(X, clx)Y <- data$Y
cly <- data$cly
e <- predict(f, Y, cly)
```
slopeHeuristic *Slope Heuristic for HDDC objects*

# Description

This function computes the slope heuristic for a set of objects obtained by the function [hddc](#page-7-1). The slope heuristic is a criterion in which the likelihood is penalized according to the result of the fit of the likelihoods on the complexities of the models.

## Usage

```
slopeHeuristic(x, plot = FALSE)
```
#### Arguments

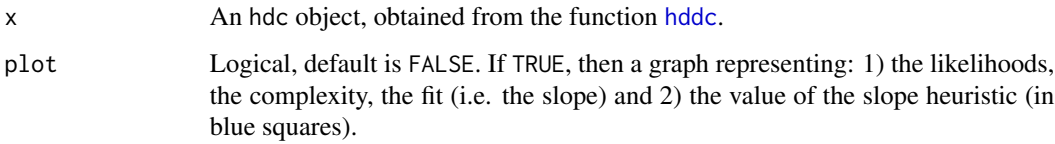

# Details

This function is only useful if there are many models (at least 3, better if more) that were estimated by the function [hddc](#page-7-1). If there are less than 2 models, the function wil l return an error.

<span id="page-24-0"></span>wine  $\sim$  25

# Value

A list of two elements:

best\_model\_index

The index of the best model, among all estimated models.

allCriteria The data.frame containing all the criteria, with the new slope heuristic.

# Examples

```
# Clustering of the Crabs data set
data(Crabs)
prms = hddc(Crabs[, -1], K = 1:10) # we estimate ten models
slope = slopeHeuristic(prms, plot = TRUE)
plot(slope$allCriteria) # The best model is indeed for 4 clusters
prms$all_results[[slope$best_model_index]] # we extract the best model
```
wine *Wine dataset*

#### Description

These data are the results of a chemical analysis of wines grown in the same region in Italy but derived from three different cultivars. The analysis determined the quantities of 13 constituents found in each of the three types of wines.

# Usage

data(wine)

# Format

A data frame with 178 observations on the following 14 variables :

class The class vector, the three different cultivars of wine are reprensented by the three integers : 1 to 3.

- V1 Alcohol
- V2 Malic acid
- V3 Ash
- V4 Alcalinity of ash
- V5 Magnesium
- V6 Total phenols
- V7 Flavanoids
- V8 Nonflavanoid phenols
- V9 Proanthocyanins
- V10 Color intensity
- V11 Hue
- V12 OD280/OD315 of diluted wines
- V13 Proline

# Source

This dataset is from the UCI machine learning repository, provided here : [http://archive.ics.](http://archive.ics.uci.edu/ml/datasets/Wine) [uci.edu/ml/datasets/Wine](http://archive.ics.uci.edu/ml/datasets/Wine).

# Examples

data(wine)

# <span id="page-26-0"></span>Index

∗Topic cattell plot.hdc, [17](#page-16-0) ∗Topic clustering plot.hdc, [17](#page-16-0) predict.hdc, [19](#page-18-0) ∗Topic datasets Crabs, [3](#page-2-0) wine, [25](#page-24-0) ∗Topic demo demo\_hddc, [4](#page-3-0) ∗Topic gaussian simuldata, [23](#page-22-0) ∗Topic generation simuldata, [23](#page-22-0) ∗Topic hdda plot.hdc, [17](#page-16-0) predict.hdc, [19](#page-18-0) ∗Topic hddc plot.hdc, [17](#page-16-0) predict.hdc, [19](#page-18-0) ∗Topic high-dimensional data hdmda, [15](#page-14-0) ∗Topic mixture discriminant analysis hdmda, [15](#page-14-0) ∗Topic package HDclassif-package, [2](#page-1-0) Crabs, [3](#page-2-0) demo\_hddc, [4](#page-3-0) getHDclassif.show, *[5](#page-4-0)*, *[10](#page-9-0)* getHDclassif.show *(*setHDclassif.show*)*, [22](#page-21-0) HDclassif *(*HDclassif-package*)*, [2](#page-1-0) HDclassif-package, [2](#page-1-0) hdda, [4,](#page-3-0) *[13](#page-12-0)*, *[17](#page-16-0)[–20](#page-19-0)*, *[24](#page-23-0)*

hddc, *[4](#page-3-0)*, *[7](#page-6-0)*, [8,](#page-7-0) *[15](#page-14-0)*, *[17](#page-16-0)[–20](#page-19-0)*, *[24](#page-23-0)* hdmda, [15,](#page-14-0) *[21,](#page-20-0) [22](#page-21-0)*

kmeans, *[10](#page-9-0)*

parLapply, *[10](#page-9-0)* plot.hdc, *[7](#page-6-0)*, *[13](#page-12-0)*, [17](#page-16-0) predict.hdc, *[7](#page-6-0)*, *[13](#page-12-0)*, *[18](#page-17-0)*, [19](#page-18-0) predict.hdmda, [21](#page-20-0)

setHDclassif.show, [22](#page-21-0) simuldata, [23](#page-22-0) slopeHeuristic, [24](#page-23-0)

wine, [25](#page-24-0)